## <<NT Server系统管理员指南>>

书名:<<NT Server系统管理员指南>>

- 13 ISBN 9787302029939
- 10 ISBN 7302029938

出版时间:1998-05

- ( ) Rick Sant' Angelo
	- 译者:施恩/等

PDF

更多资源请访问:http://www.tushu007.com

, tushu007.com <<NT Server >> NTServer

NT<br>Server Server entertainment in the server of the Server of the Server of the Server of the Server of the Server of the Server of the Server of the Server of the Server of the Server of the Server of the Server of the Server of th  $NT$  $\label{eq:WindowsNT} \text{WindowsNT} \qquad \qquad \text{NT} \quad \text{Internet}/\text{In} \\ \text{NetworkT} \qquad \qquad \text{NT} \quad \text{Internet}/\text{In} \\$ tranet RetWare

本书适用于NT网络创建者、管理者,和Microsoft网络解决方案工程师。

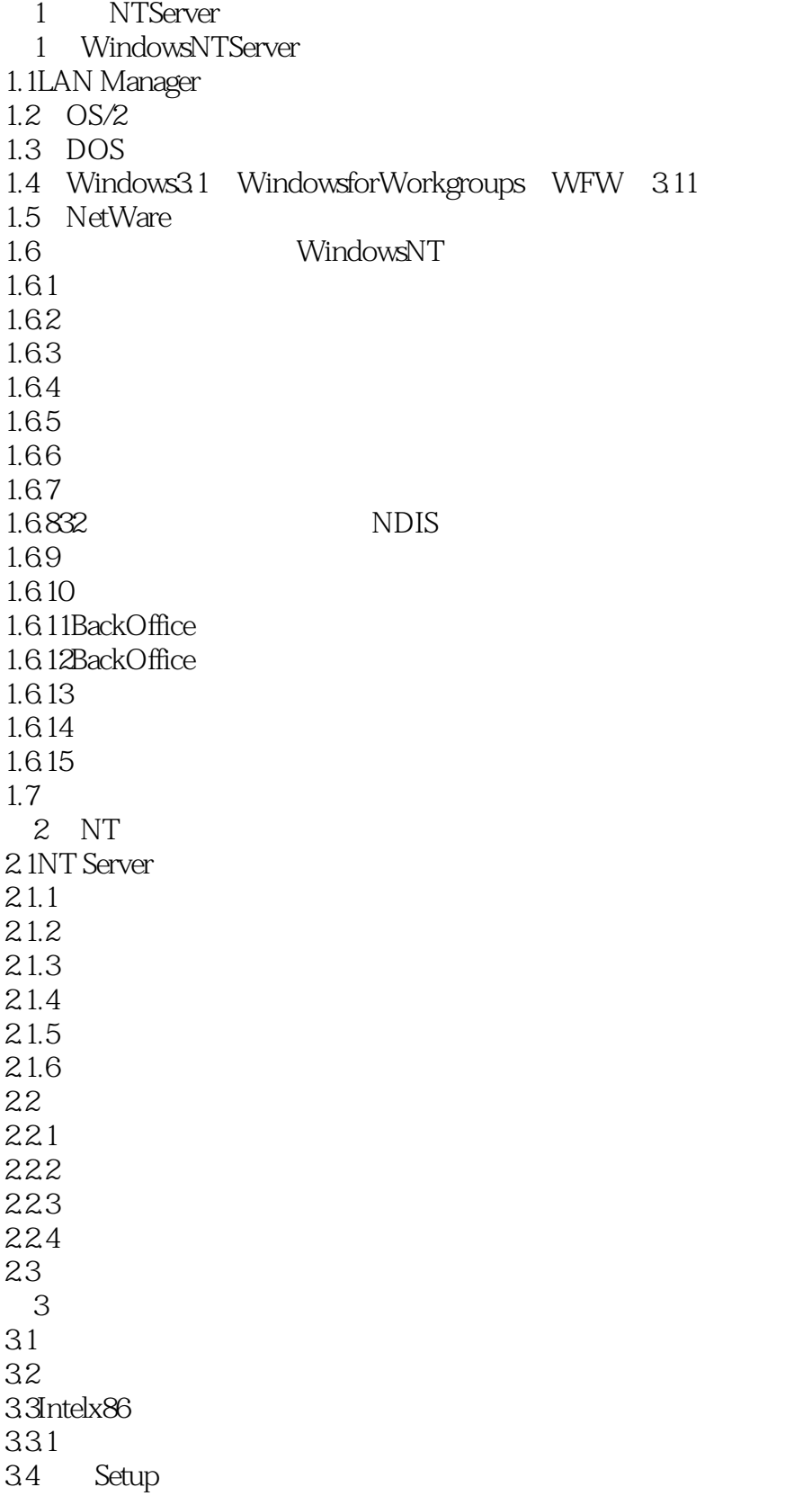

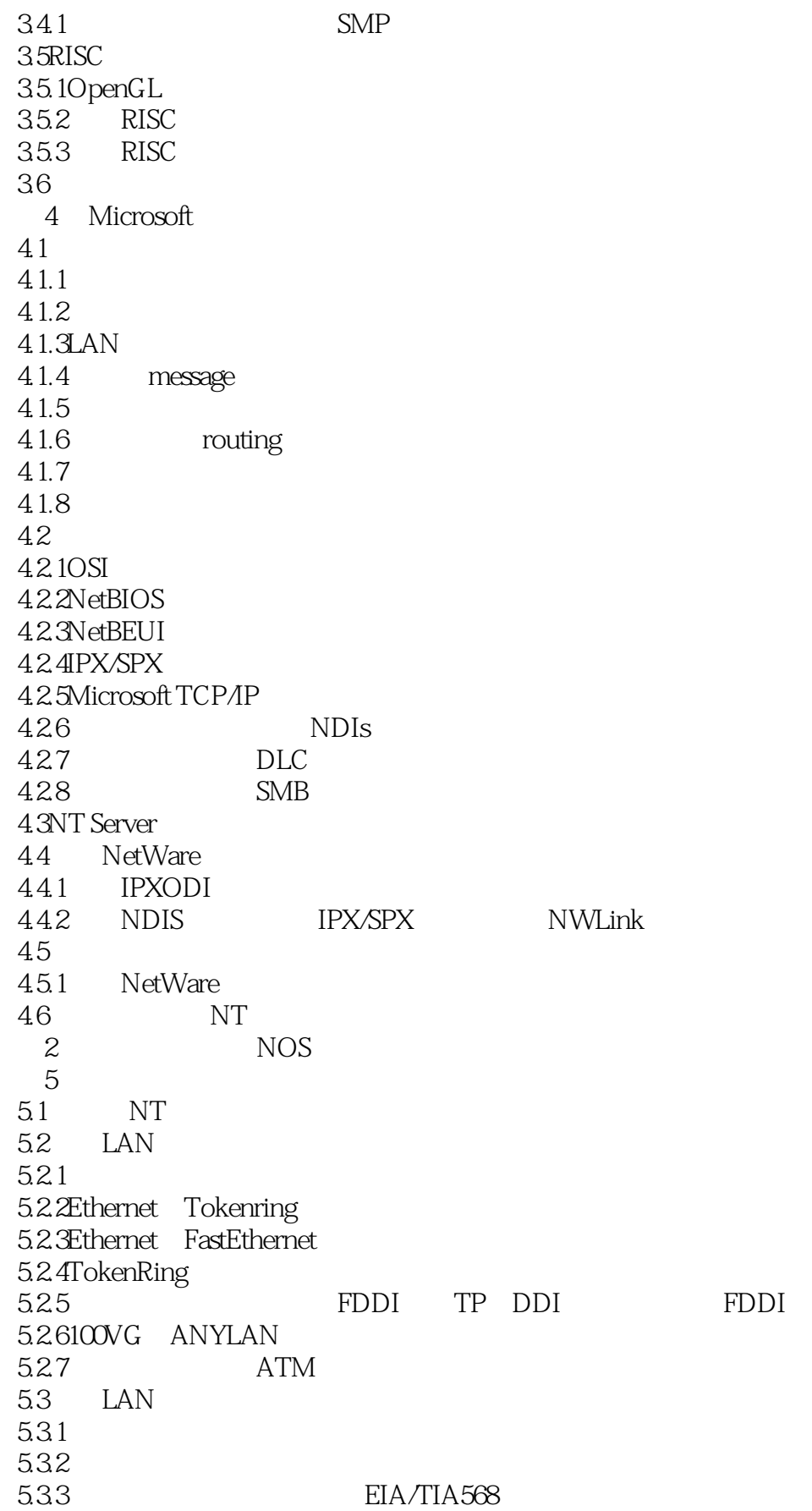

<<NT Server系统管理员指南>>

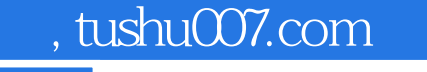

5.3.4 10Base 2 Thinnet Ethernet IEEE10Base 2 5.35  $5.4$ 5.5 5.6 6<sup>NTServerOS</sup> 6.1 6.2 6.2.1WindowsNT 62.2 6.3 Setup WindowsNT 631 632 6.4 64.1 64.2 6.5 65.1 / NT 66  $7^{\circ}$  $7.1$  $7.1.1$  $7.1.2$ <br> $7.1.3$ MS DOS 7.1.4 DOS WFW LANMANAGER 7.2MS DOS 7.3WindowsforWorkgroups WFW 3.11 7.4Windows95 7.4.1 7.4.2 7.4.3 744 7.5WindowsNTWorkstation 7.6 8 Micr0softTCP/IP 8.1 NetBIOS 8.1.1NetBIOS 8.1.2NetBIOS 8.1.3NetBIOS 82 NT TCP/IP 821 TCP/IP 82.2IP 8.2.3WINS LMHOSTS 824. TCP/IP 8.2.5 TCP/IP NetBIOS 8.3NT 84 TCP/IP

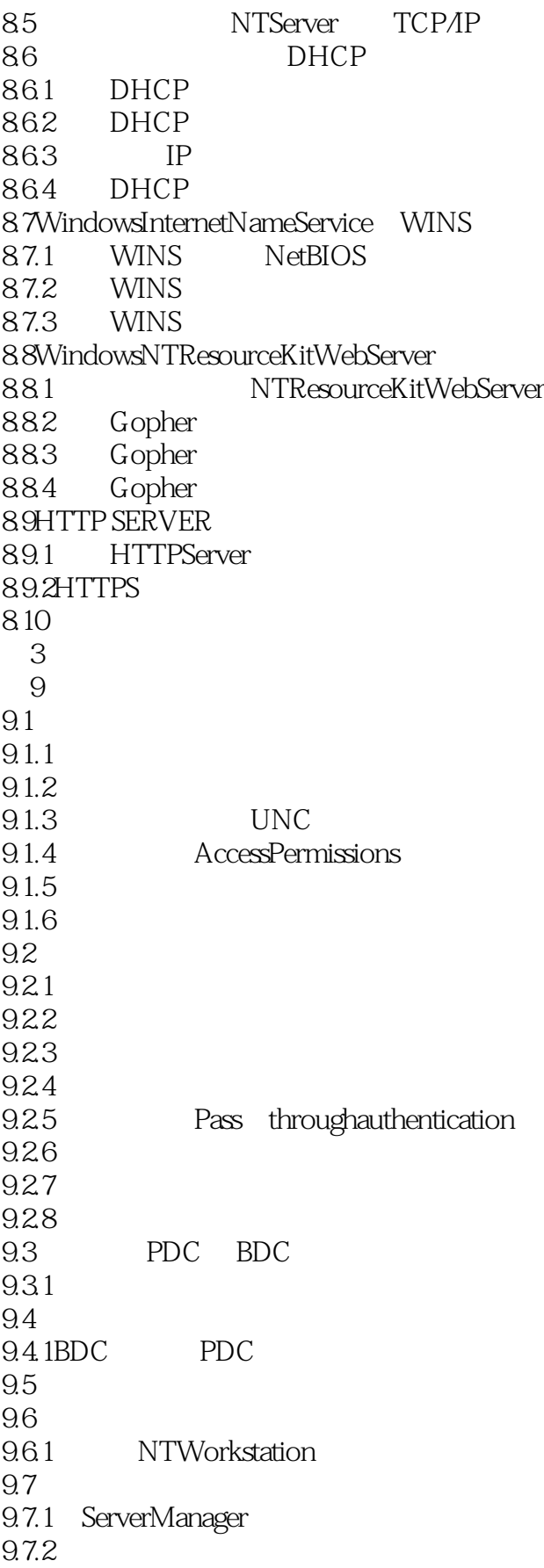

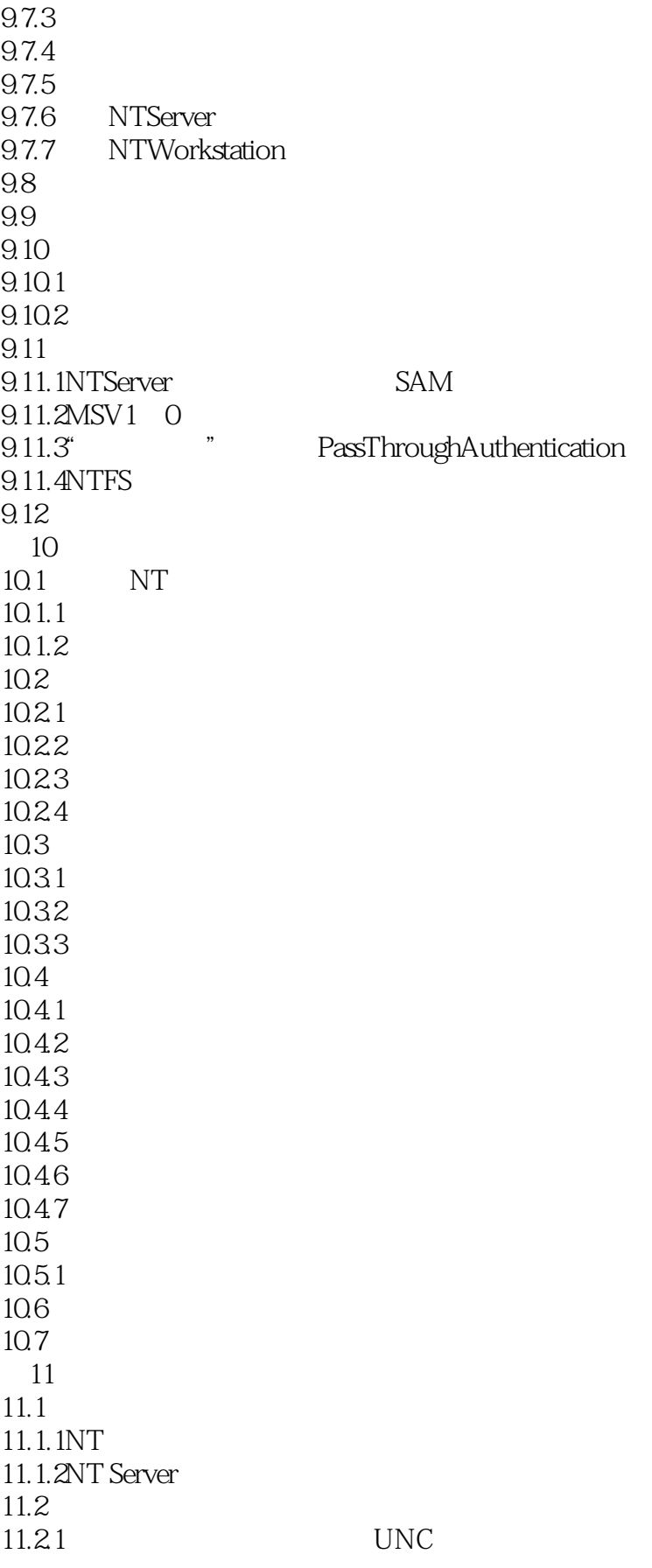

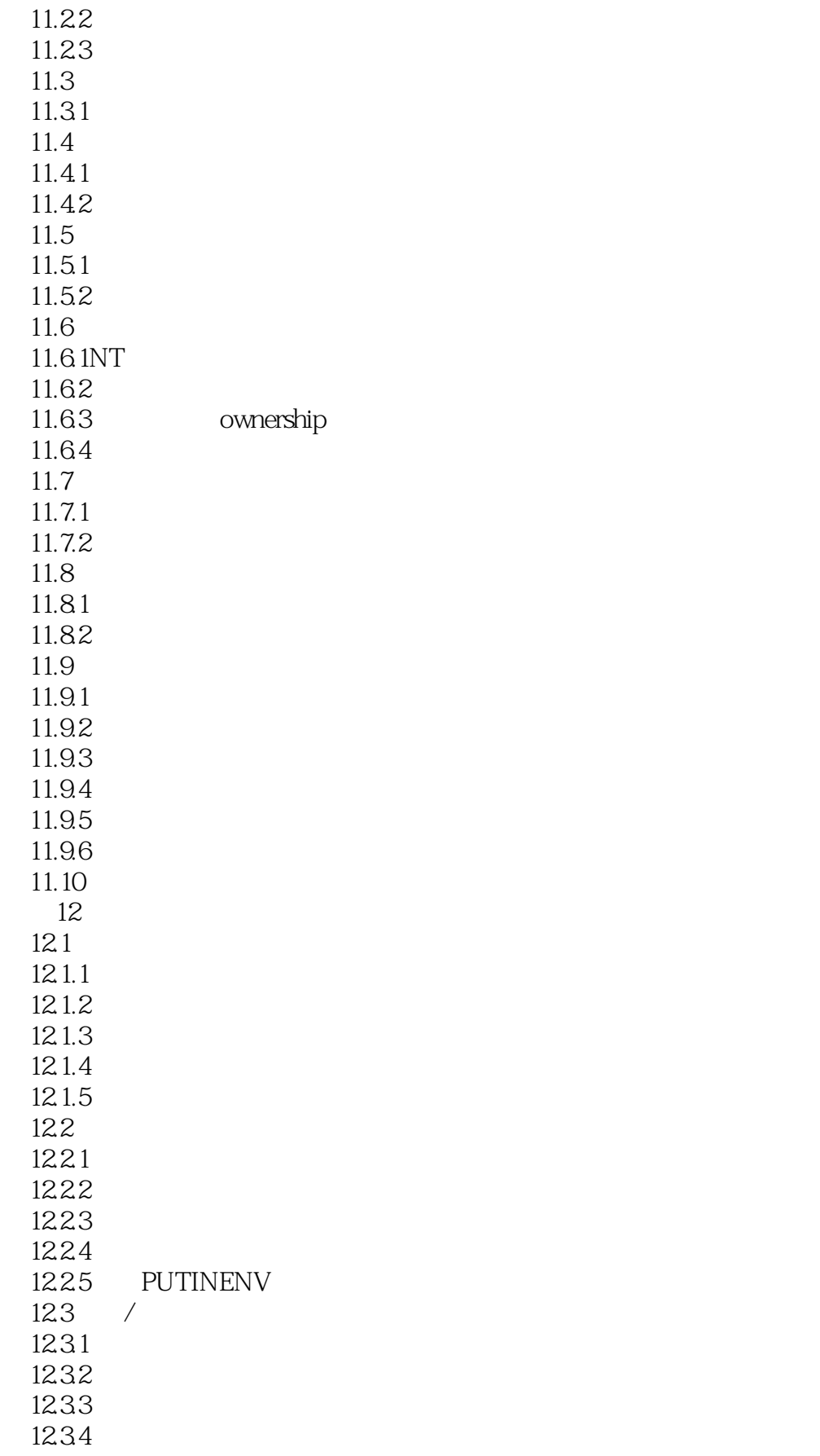

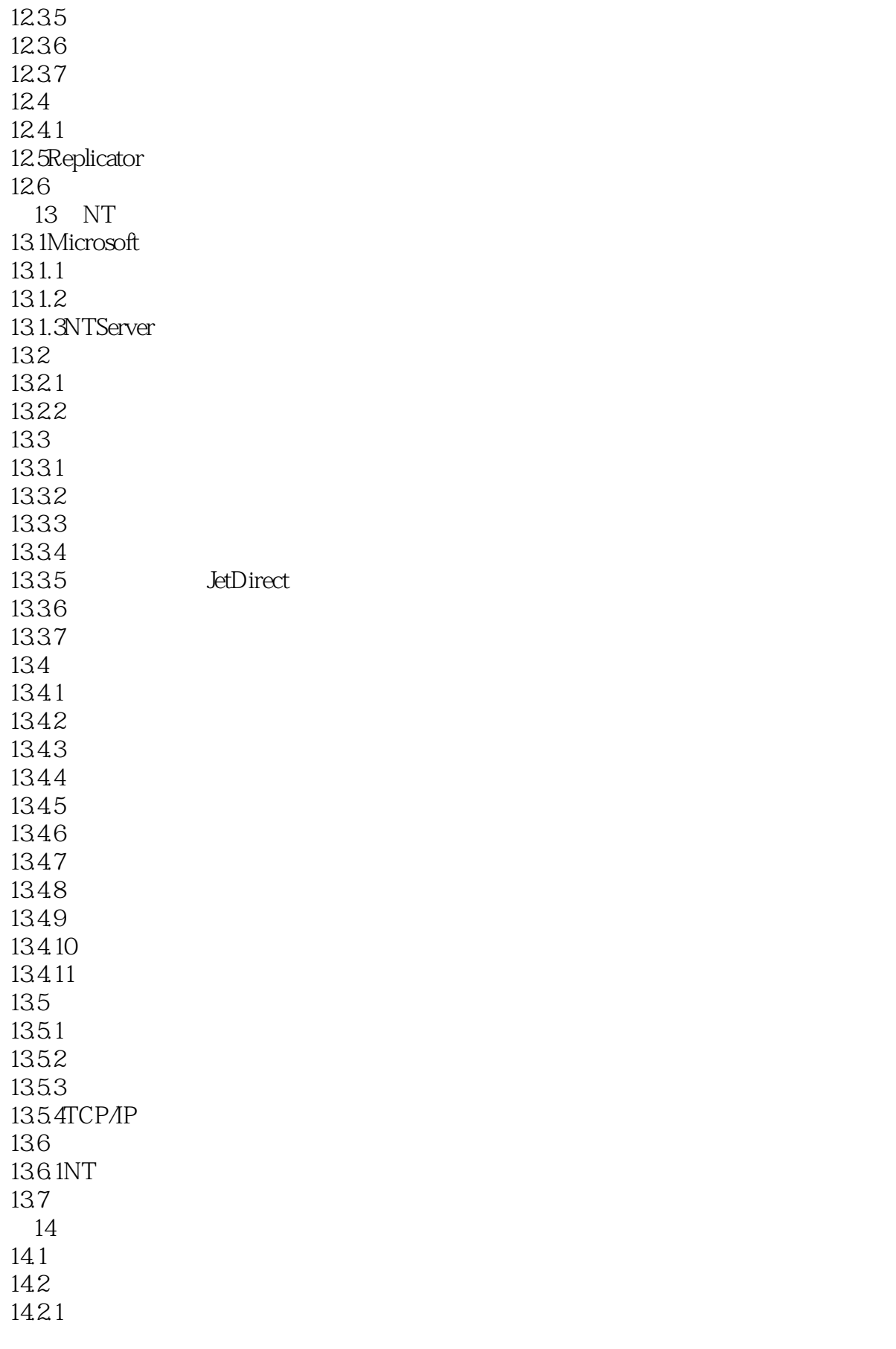

<<NT Server系统管理员指南>>

14.22 14.23 14.24 14.3  $14.4$ 14.4.1HKEY LOCAL MACHINE 14.4.2HKEY CLASSES ROOT 14.4.3HKEY-USERS键 14.5NTWorkstations  $14.5.1$ 14.6  $14.61$ 14.62 14.63 14.64 14.65 14.7  $15$  $15.1$ 15.1.1 15.2MicrosoftOffice 15.2.1 MSOffice 15.22 15.23 15.24 15.25 15.26 15.2.7 WorkstationSetup 15.2.8 15.3NovellPerfectOffice 15.31 15.4Macintosh 15.4.1 15.42 15.4.3Apple 15.4.4 Macintosh NT 15.45 15.5LotusNotes  $15.5.1$  Notes 15.5.2 LotusNotes 16 NetWare GSNW 16.1 GSNW 16.1.1 NWLinkIPX/SPX 16.1.2GSNW 16.1.3GSNW 16.1.4NetWare 16.1.5GSNW

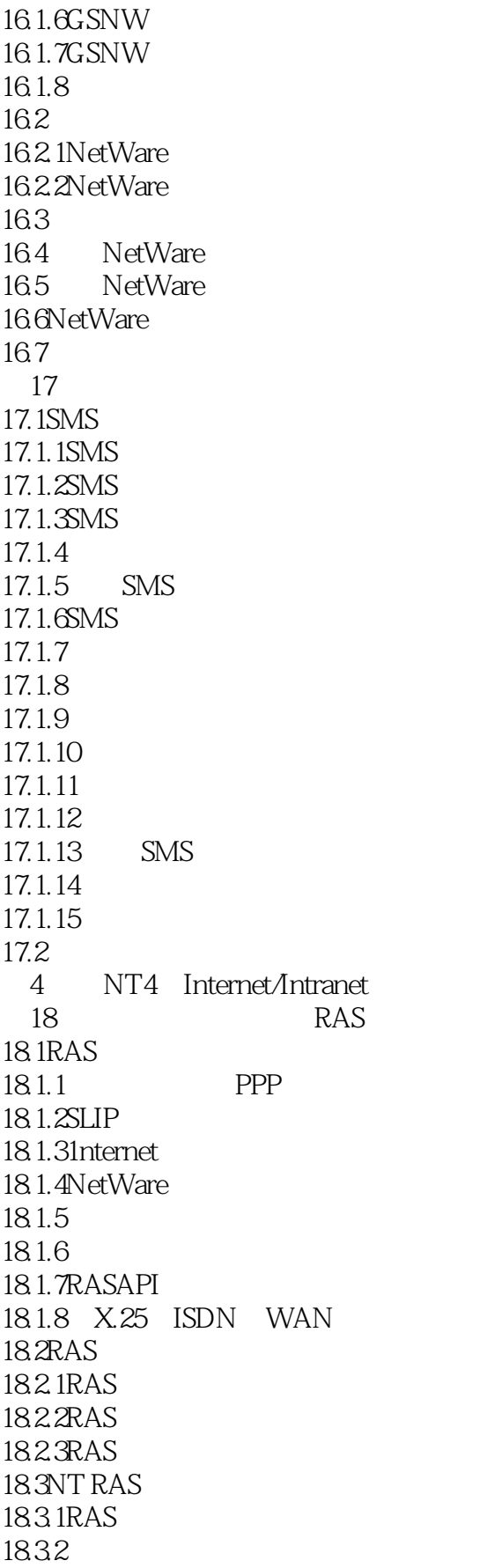

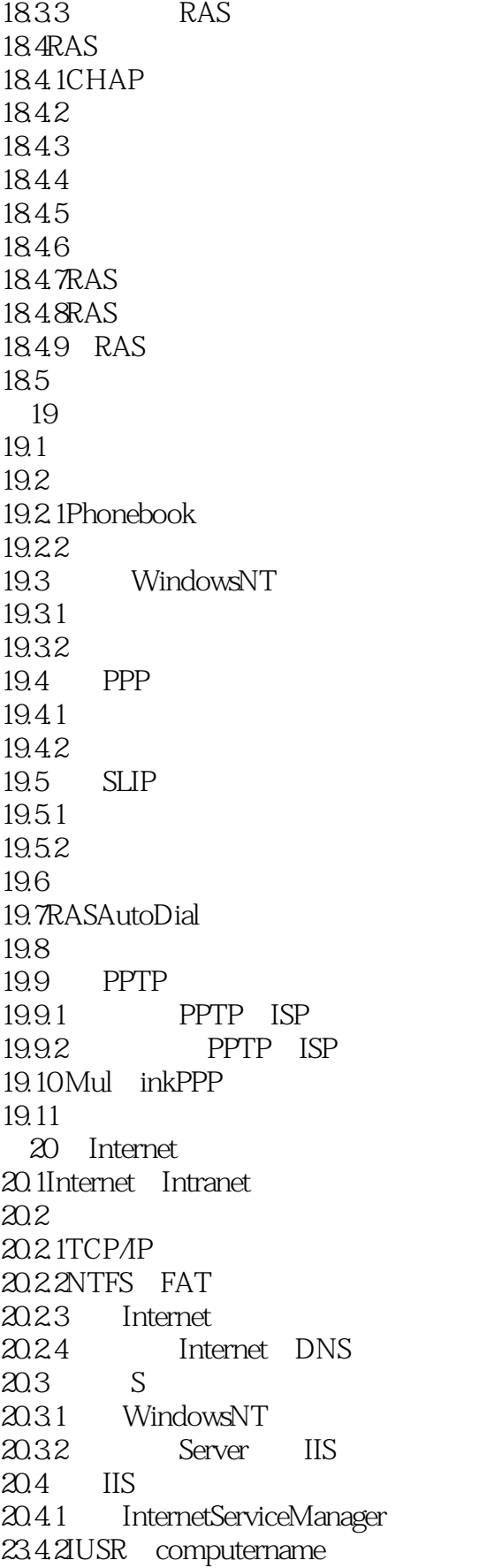

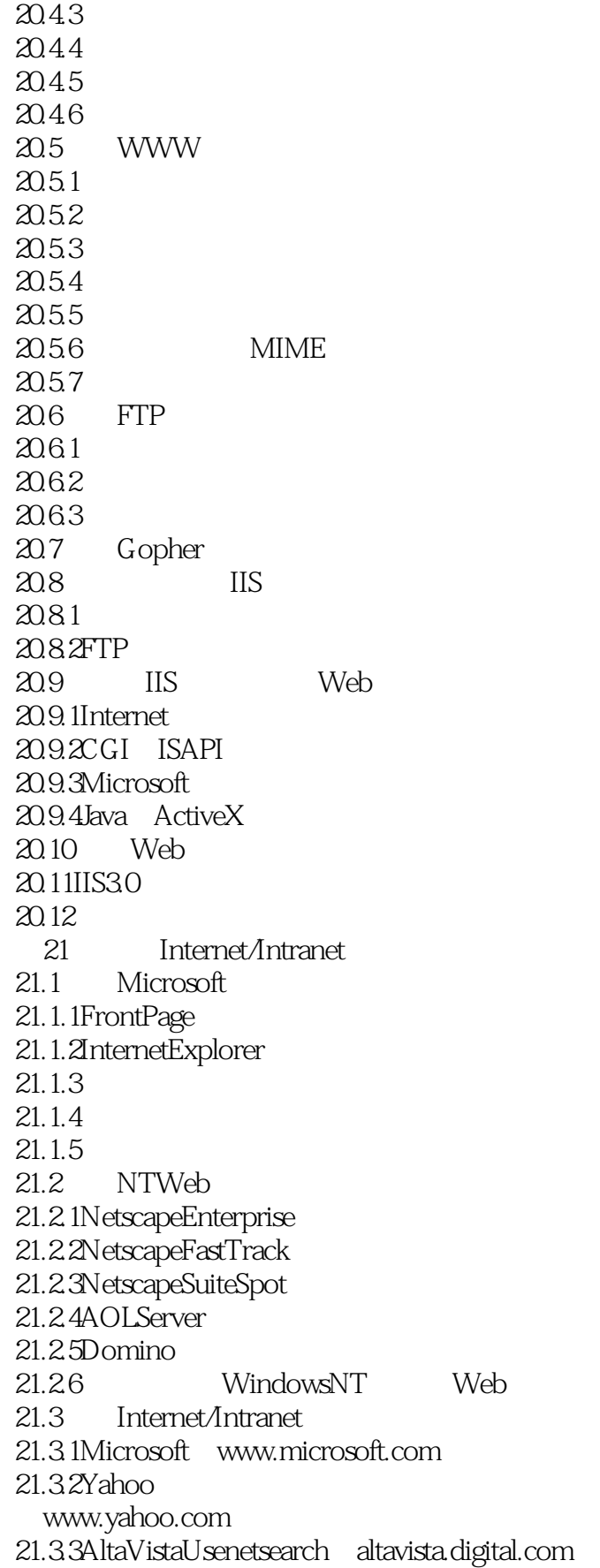

<<NT Server系统管理员指南>>

 $21.4$  $5$  $22$ 22.1  $22.1.1$  $22.1.2$  $22.1.3$  $22.1.4$ <br> $22.2$ NTServer 22.2.1EventViewer 22.2.2DR.WATSO N 22.2.3 MicrosoftWindowsNT 22.3  $22.4$  $22.41$ 22.42 22.43 22.5 第23章 评估性能 23.1  $23.2$ 23.3SERVER 23.4 23.4.1 23.42 23.43 23.4.4LargeSystemCache  $22.4$  5Not-Enough-Quota 23.4.6VirtualLocK 23.5  $236C$ ache  $2361$ 23.6.2SCSI 23.7 23.8  $239$  BIOS 23.10 RISC  $23.101$ 23.10.2NTResourceKit 23.11 第24章 监控和调节性能  $24.1$ 24.2 24.2.1 24.3 24.3.1 24.4PerformanceMonitor

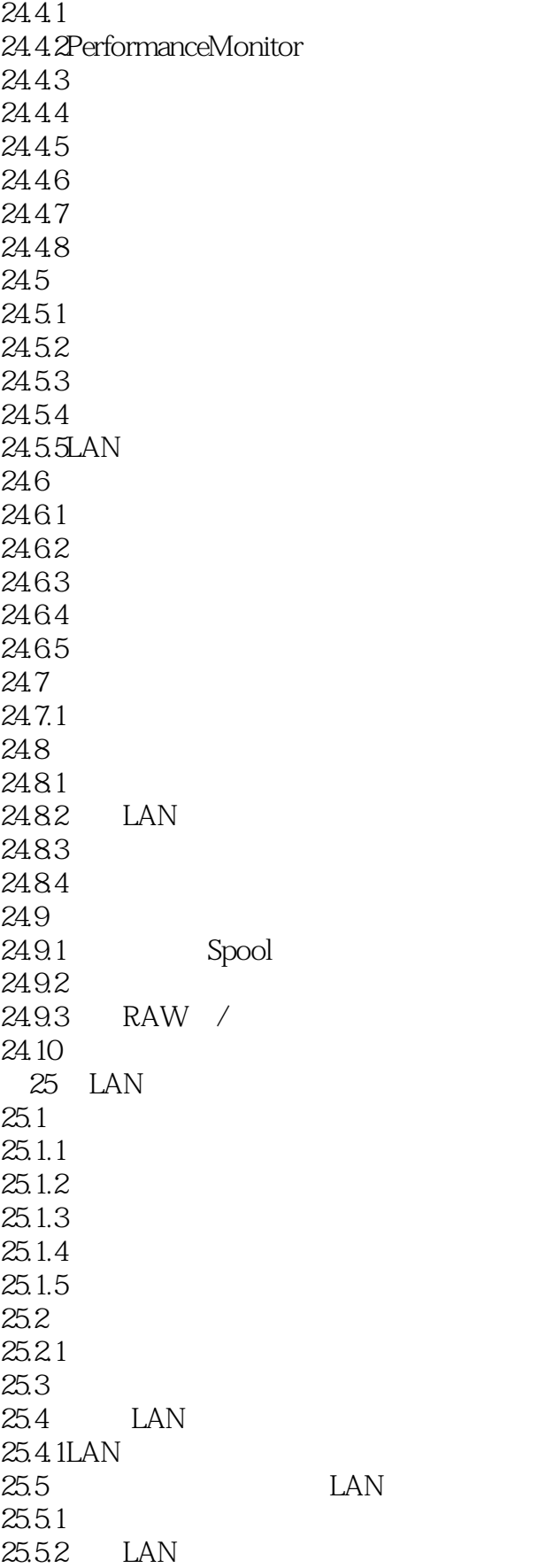

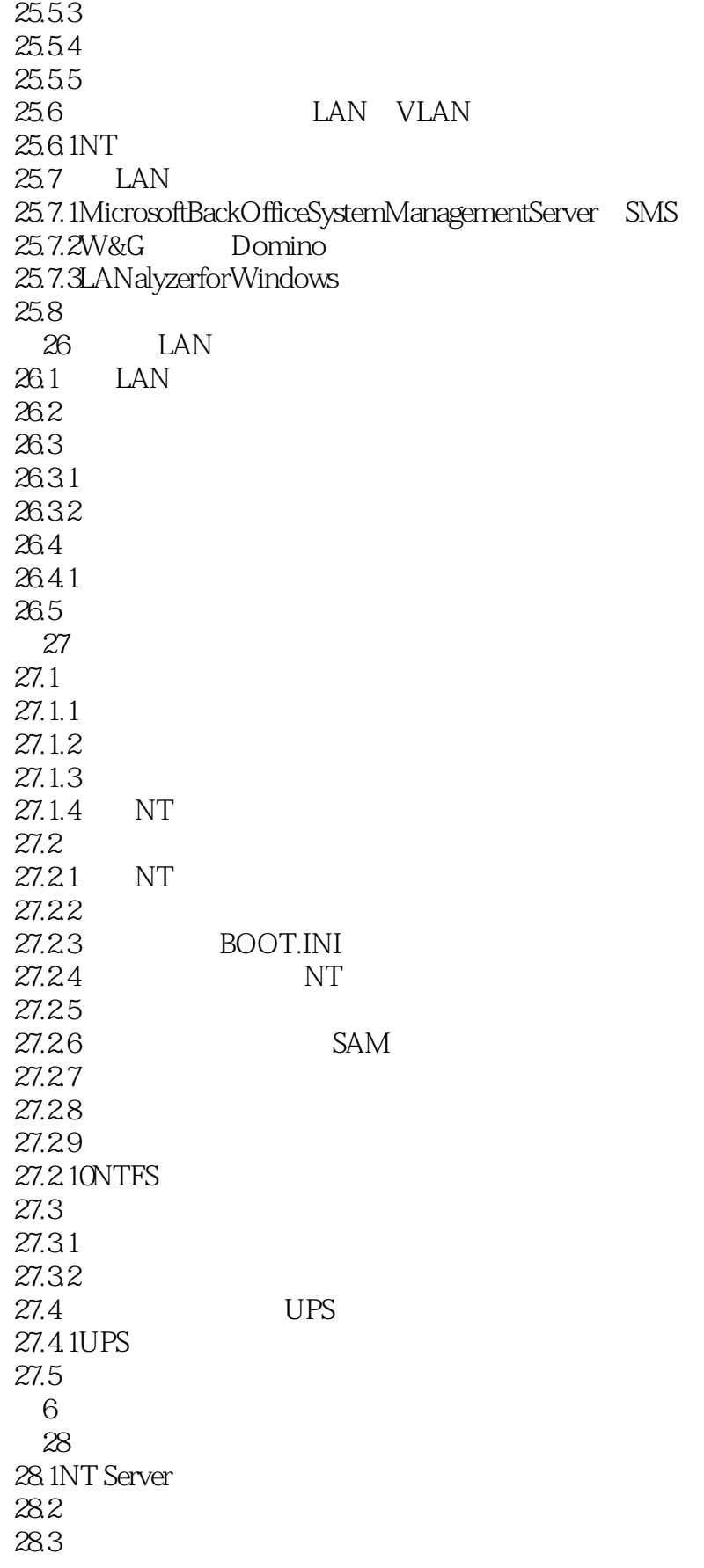

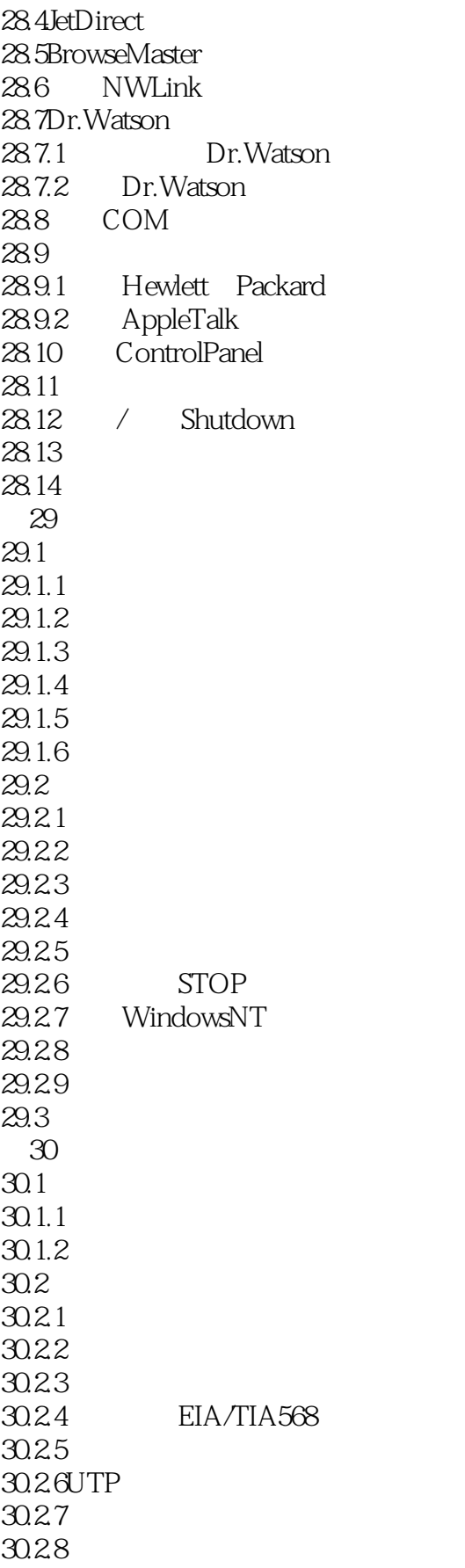

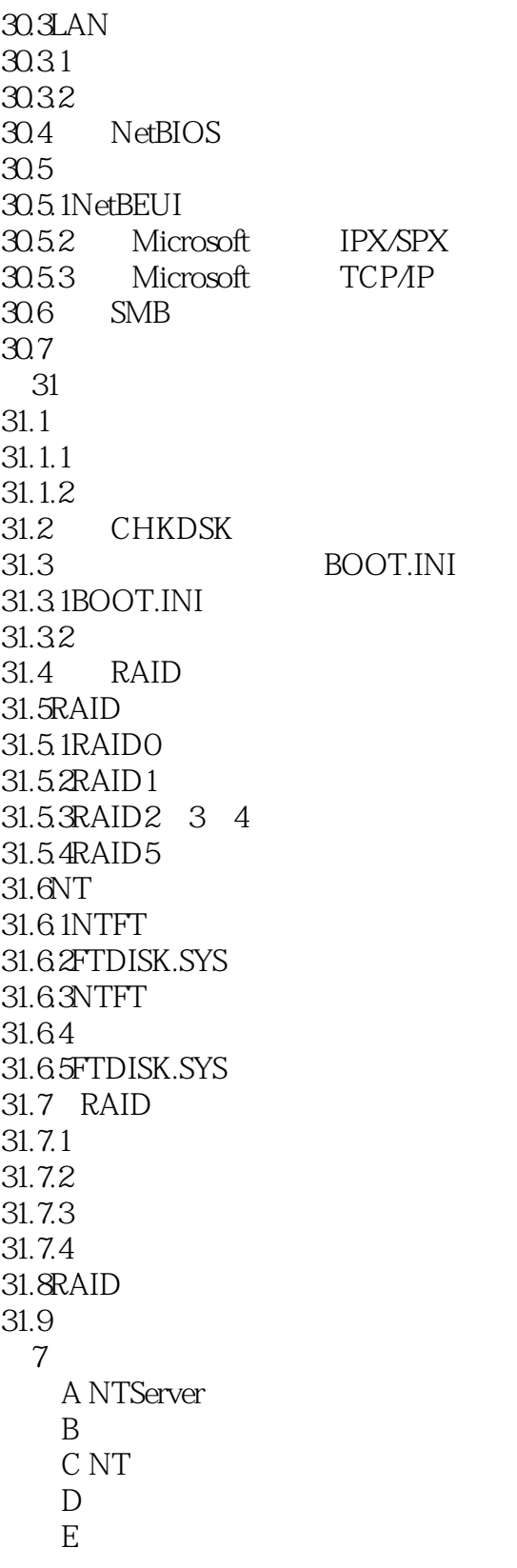

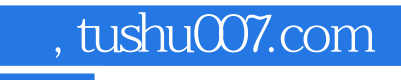

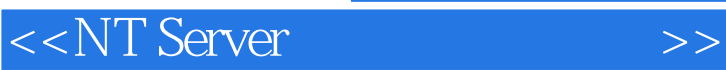

本站所提供下载的PDF图书仅提供预览和简介,请支持正版图书。

更多资源请访问:http://www.tushu007.com